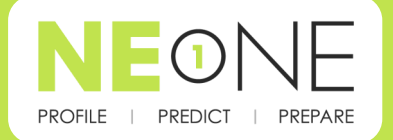

# **Network Emulation Data sheet**

## **(İTRINEGY**

Understand the impact of planned IT changes Know the effect of deployments or<br>migrations before committing budget and resource

**Models To Suit Your** Needs

A Choice of 50Mbps or<br>100 Mbps virtual appliances

## **Multiple Concurrent**

**Links Save Testing Time** EXECUTE EXAMPLE THE MELONE FIRM MODEL 5<br>enables you to<br>enables you to<br>multiple link emulations so that you can perform<br>concurrent tests helping<br>to save valuable testing time

## "Last Hop/ Last Mile"<br>link included as standard to reflect the real world

**NE-ONE Flex Model 5** NE-ONE FIRM MODEL<br>provides the facility to<br>replicate the last part of<br>the network link or<br>location to more<br>location to more<br>catalogies accurately reflect the<br>real world

## **Unique Auto-**Configuration makes<br>setting up network links<br>simple and quick

Simple and quick<br>Simply select your<br>chosen locations from<br>the intuitive GUI drop-<br>down prompt lists and NE<br>-ONE will automatically<br>provide the right impairment values

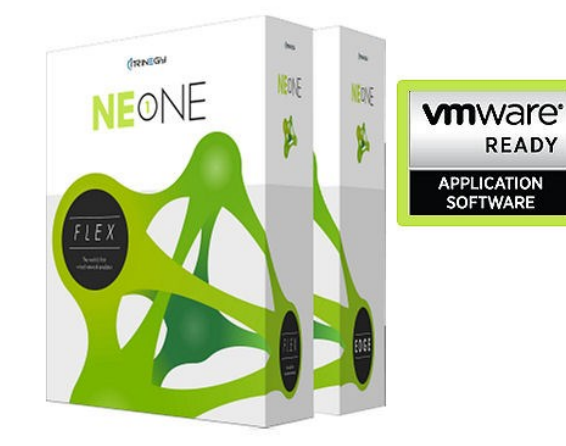

# A Real-World Test Network for your Virtual Environment!

NE-ONE Flex Virtual Network Emulator ensures that applications built and tested in a virtual environment will work as expected in the real world.

Certified VMware Ready™, this powerful virtual test network can be spun up anywhere in your organization to verify the performance of your applications in real world networks, making it ideal for use by developers and testers alike.

Like the NE-ONE desktop appliances, NE-ONE Flex is a sophisticated but very simple to use Network Emulator featuring a highly intuitive pictorial web GUI with unique self configuration capability.

Built on 10 years of iTrinegy innovation and product leadership, the NE-ONE Flex Emulator range has distinctive and differentiated design features which set it apart from the competition:

- A choice of Single Link (Model 1 or Multi link and dual/last mile hop capability. (Model 5)
- A highly intuitive pictorial web GUI with unique self configuration for impairment values.
- Multi-user capability
- Built-in video tutorials to guide the user through all the major features

## **MULTIPLE CONCURRENT LINKS**

In the real world, networks rarely consist of a single link with a uniform set of network characteristics. To reflect this reality, NE-ONE Flex Model 5 provides configuration for multiple simultaneous paths between end points.

## **DUAL HOP/LAST MILE EMULATION**

Just as emulating real world point-to-point networks often requires a multiple link capability, it is equally true that real networks rarely comprise a single path but typically involve a final "last mile" hop. For example a datacenter to a branch office will also include a Wi-Fi connection.

Flex Model 5 of the NE-ONE Emulator provides the facility to replicate that last part of the journey or replicate a middle hop location.

## **INTUITIVE "PICTORIAL" WEB GUI**

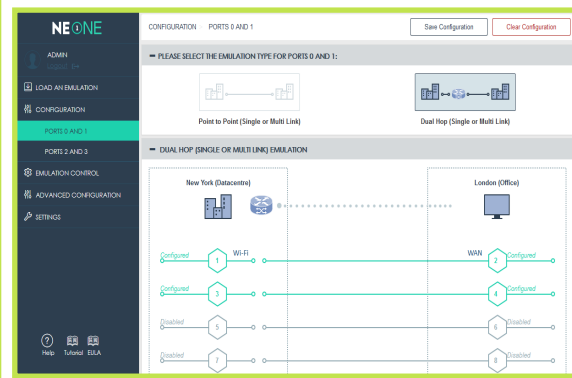

*The pictorial GUI lets you create realistic networks including a "Last Hop" in less than a minute (Flex Model 5)*

The NE-ONE user interface is uniquely designed to make configuration simple and quick:

#### **6 SIMPLE STEPS TO CREATING YOUR REAL-WORLD NETWORK**

Select your Network Configuration type:

- $\Rightarrow$  With/without a hop/last mile\*.
- $\Rightarrow$  Select the End Point Locations from a drop down prompt list.
- $\Rightarrow$  Change to a suitable icon, if desired.
- $\Rightarrow$  Choose the Link types i.e. MPLS, Wi-Fi etc.
- $\Rightarrow$  Confirm or amend the Auto-Configuration impairment criteria recommended by NE-ONE.

## $\Rightarrow$  **RUN THE EMULATION**

\*Flex Model 5

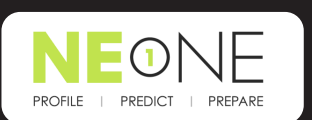

#### Multi-User

All NE-ONE Flex models support multiple simultaneous users

#### **Output Graphs**

**NE-ONE Flex contains an** extensive selection of<br>graphs displayable from menus within the GUI

#### **Embedded Video Tutorials**

NE-ONE Flex comes with<br>a suite of self-help videos<br>to help you fully<br>maximize your use of<br>this powerful network<br>emulator

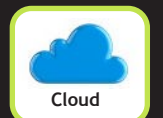

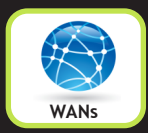

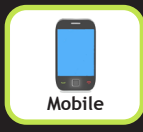

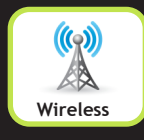

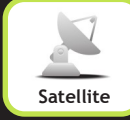

Network Emulation any time, any place (ITRINEGU anywhere

#### **AUTO-CONFIGURATION & PREBUILT SCENARIOS**

An compelling and unique NE-ONE feature is the Auto-Configuration capability. Auto-Configuration negates the guess work or the need to be a network specialist in setting emulation impairment values. NE-ONE Auto-Configuration allows a user to simply choose the required end point locations (from a catalogue of some 42,000 choices), the link type and the link quality and NE-ONE calculates the impairment criteria (latencies, loss, bandwidth, etc.) automatically.

NE-ONE Flex emulator also comes supplied with a standard library of the most commonly encountered network scenarios so that you can be up and running in seconds.

#### **MULTI-USER CAPABILITY**

NE-ONE Flex emulators support multiple simultaneous users; users can collaborate on configurations and jointly view graphs test results.

#### **"SIMPLE & QUICK" CAN ALSO BE "EXTENSIVE & SOPHISTICATED"**

The fact that NE-ONE is highly intuitive to use does not mean it lacks any sophistication and extensibility. In "Advanced Mode" NE-ONE extensibility. In "Advanced Mode" NE-ONE<br>provides user access to the richest set of additional network impairment conditions available from any competitive product.

Please refer to the "**NE-ONE Emulator Impairment Summary Data Sheet**" for more information.

#### **NE-ONE FLEX MODELS**

With two NE-ONE Flex Emulator models the NE-ONE solution delivers unsurpassed network test capability and value for money.

The following NE-ONE Flex Emulator models are available:

## **NE-ONE Flex Emulator Model 1:**

- 2 x 50Mbps Emulation Ports
- 1 Emulated Network Link

#### **NE-ONE Flex Emulator Model 5**:

- 2 x 100Mbps Emulation Ports
- 5 Concurrent Emulated Network Links

All Emulation Ports are Full Line Rate, Bi-Directional

All models support multi-user.

You may also be interested in our NE-ONE Desktop Appliance range which includes the ability to run dual concurrent emulations up to 1Gbps.

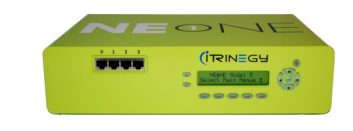

#### **COMPLEMENTARY PRODUCTS**

Also available as a virtual appliance is the NE-ONE Flex Profiler which delivers comprehensive analysis of network traffic, utilization and application performance through an elegant web-based GUI.

NE-ONE Flex Profiler can also be used to capture network characteristics that can be loaded into the NE-ONE Flex emulator to replicate the profiled network scenario.

**www.itrinegy.com tel (UK): +44 (0)1799 252 200 tel (USA): +1 888 448 4366 info@itrinegy.com**